**ІНСТРУМЕНТИ ДЛЯ ОРГАНІЗАЦІЇ ВІДКРИТОГО НАУКОВОГО СПІВРОБІТНИЦТВА**

**ENGINEERING THE THEFT** 

OpenCon Kyiv 2014 Сергій Назаровець

1

## **Для чого автору підтримувати рух Відкритого доступу?**

- Задля наукового прогресу людства;
- Щоб заявити про себе у науковому співтоваристві;
- Для росту цитованості своїх робіт;
	- Для фінансової підтримки своїх наукових пошуків…

### **Автор вільний обрати «золотий», чи «зелений» шлях Відкритого доступу**

3

### **Якому ресурсу Ви б довірили свої документи?**

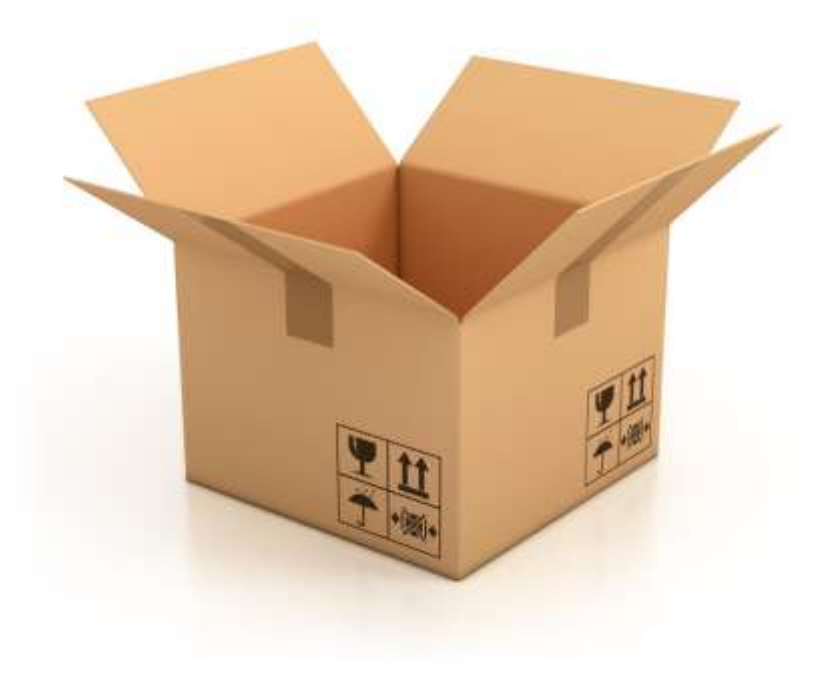

- 1. Хочу, щоб документи були **видимі** для інших науковців;
- 2. Хочу, щоб лише **я вирішував** долю власних документів.

## **Краще відразу скористатися сервісами, які враховують наші побажання**

Інституційні та тематичні архіви:

- відсутній зв'язок з адміністраторами;
- проблеми з індексацією в пошукових системах.

Персональні сторінки, соціальні мережі, веб-сайт установ:

• значні затрати часу та умінь для промоції.

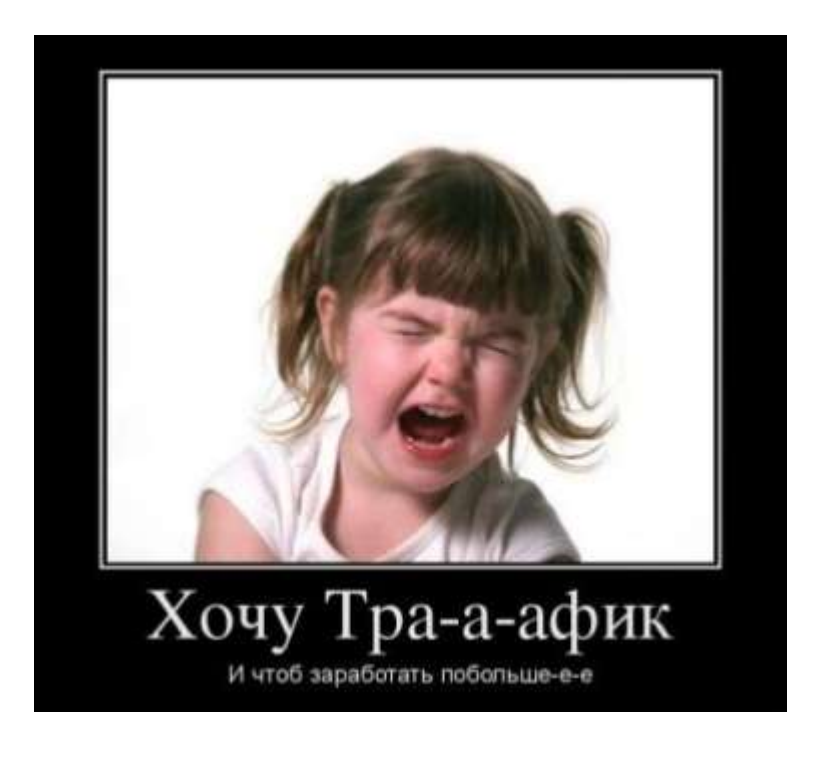

## **З любов'ю до авторів**

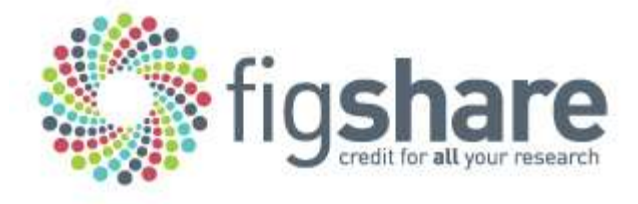

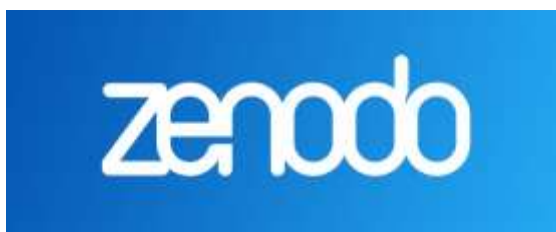

### **ResearchGate**

- **figshare** хмарний сервіс для зберігання та управління науковими документами.
- **ZENODO** відкритий для усіх науковців репозитарій, який створено в рамках проекту фінансованого ЄС.
- **ResearchGate** безкоштовна соціальна мережа і засіб співробітництва вчених усіх наукових дисциплін.

## **DOI безкоштовно**

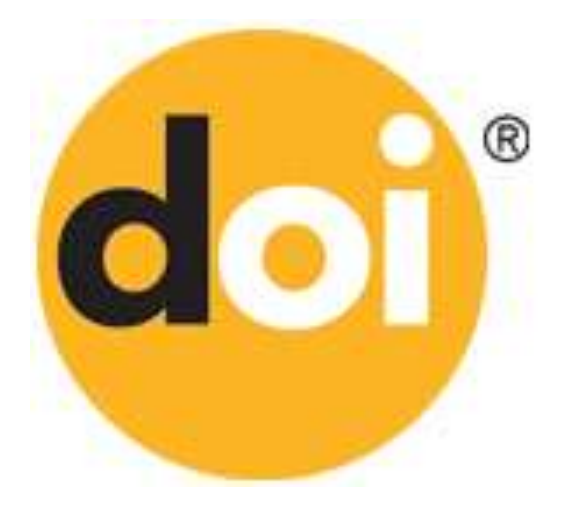

• В усіх трьох сервісах кожен депозит безкоштовно отримує унікальний ідентифікатор DOI.

## **figshare**

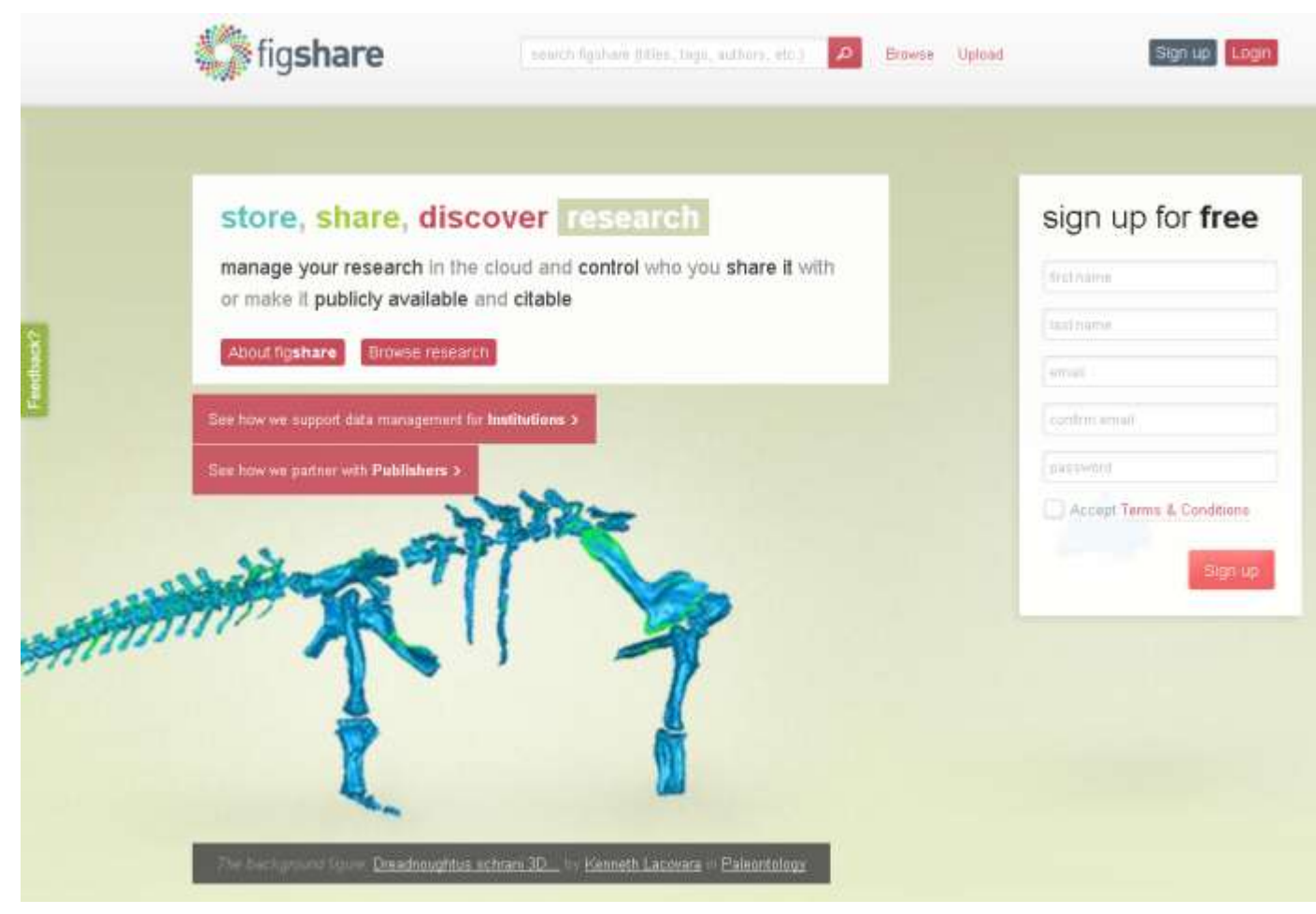

*[http://figshare.com](http://figshare.com/)*

## **Що таке figshare?**

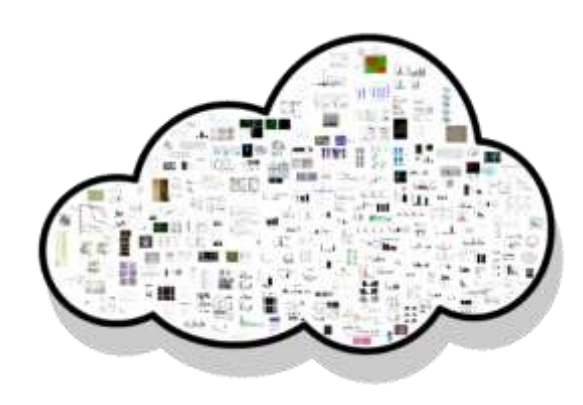

Хмарний сервіс, що дозволяє:

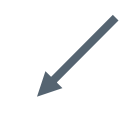

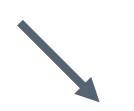

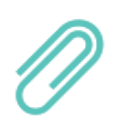

Надійно та приватно керувати науковими документами

Зробити результати досліджень доступними і цитованими

### **Переваги figshare**

- **Эручний та надійний доступ до власних наукових** документів;
- **Візуалізація** академічного формату у вашому браузері;
- **DOI** для усіх документів;
- **Статистика** цитувань документів;
- **В Легка фільтрація**, теги, бейдж etc.

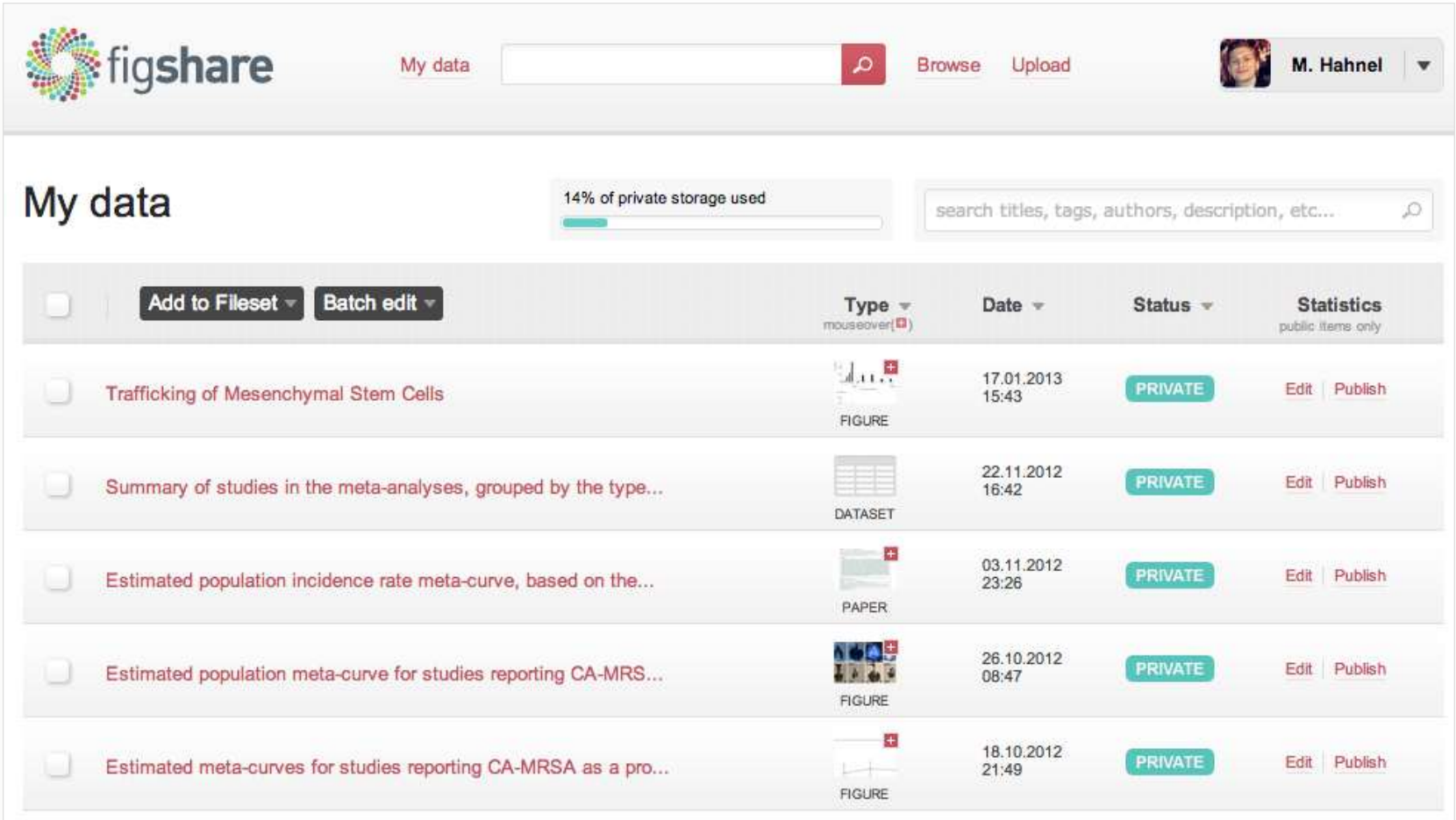

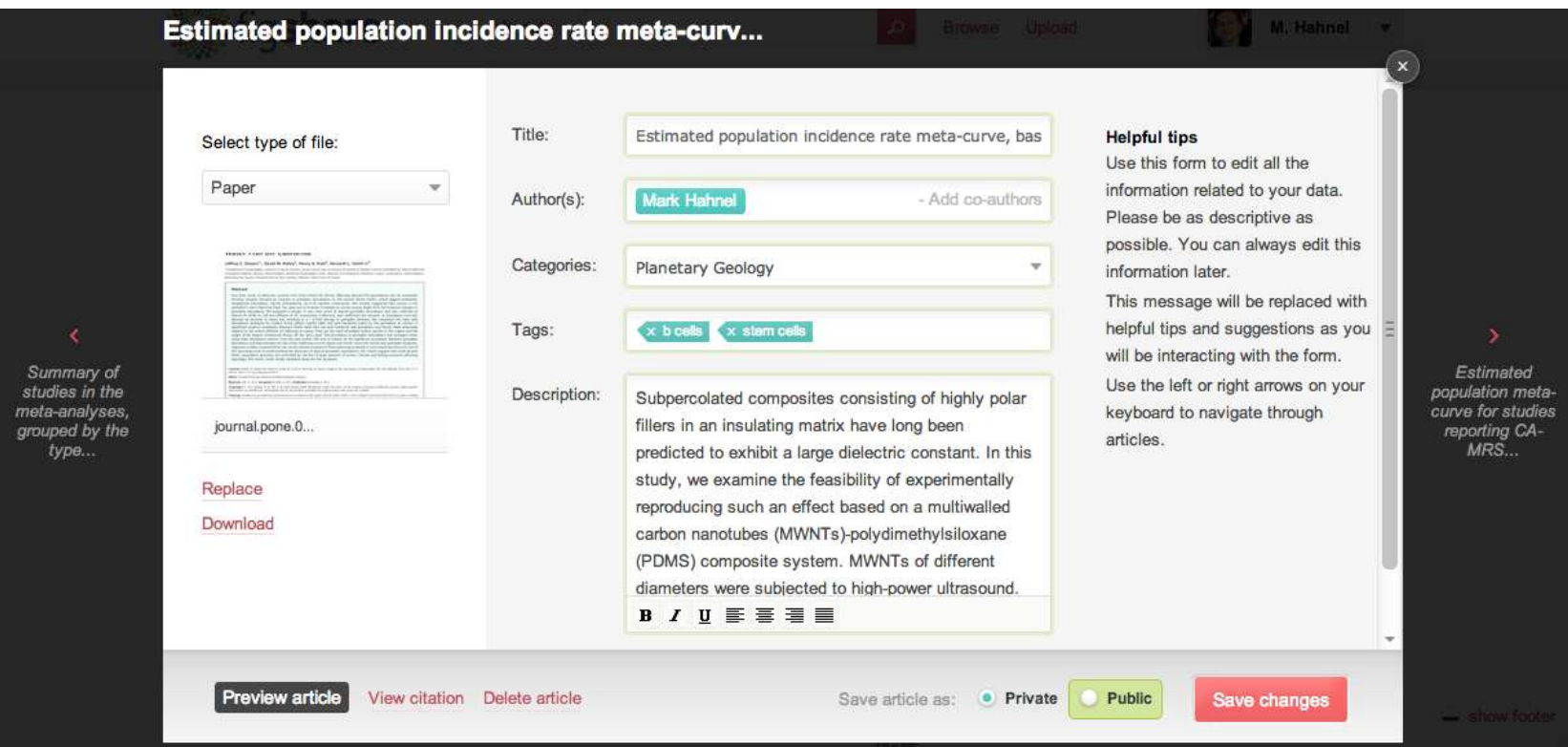

## **Підтримка форматів**

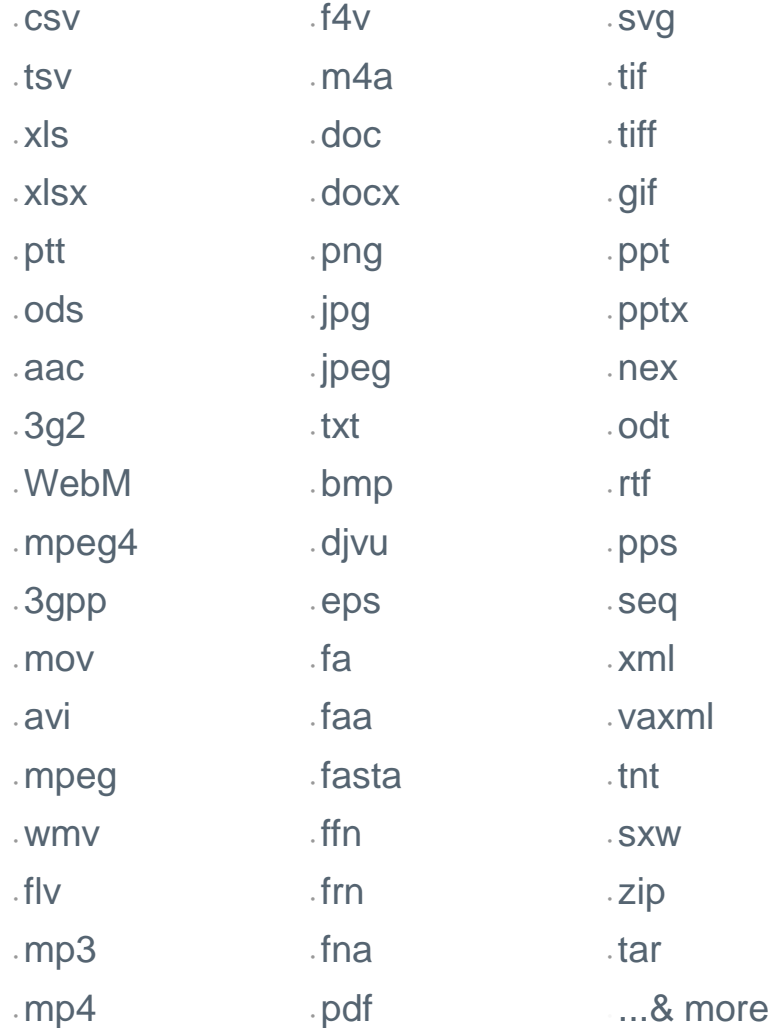

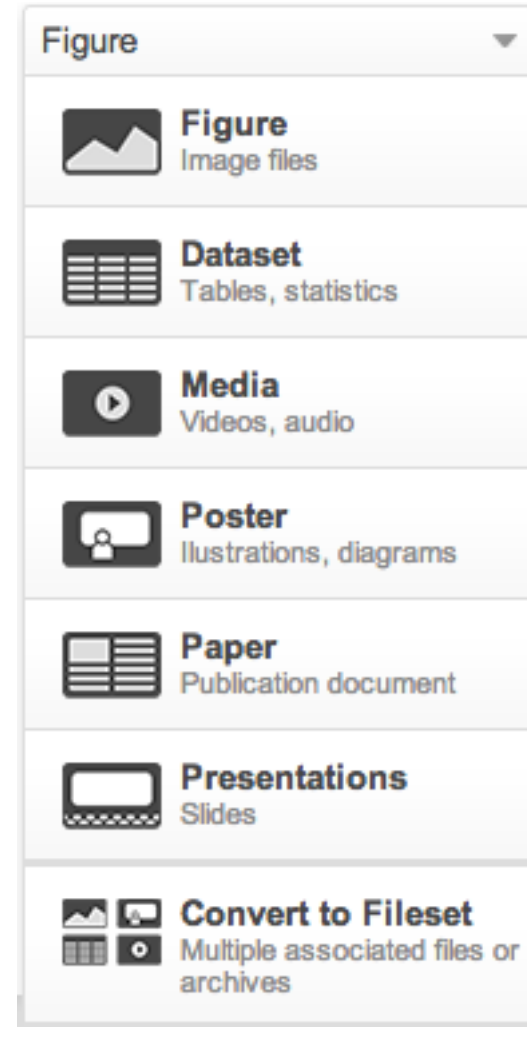

## **Desktop Uploader**

•Дозволяє швидко і просто завантажувати документи прямо з робочого столу.

•Можна завантажувати багато файлів за один раз + завантажувач підтримує поновлювання завантажень.

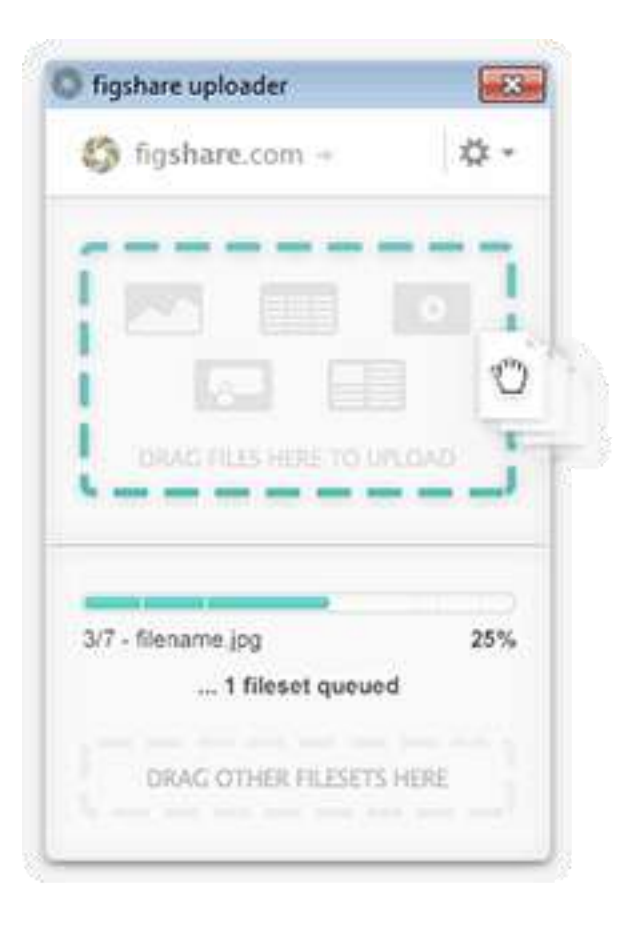

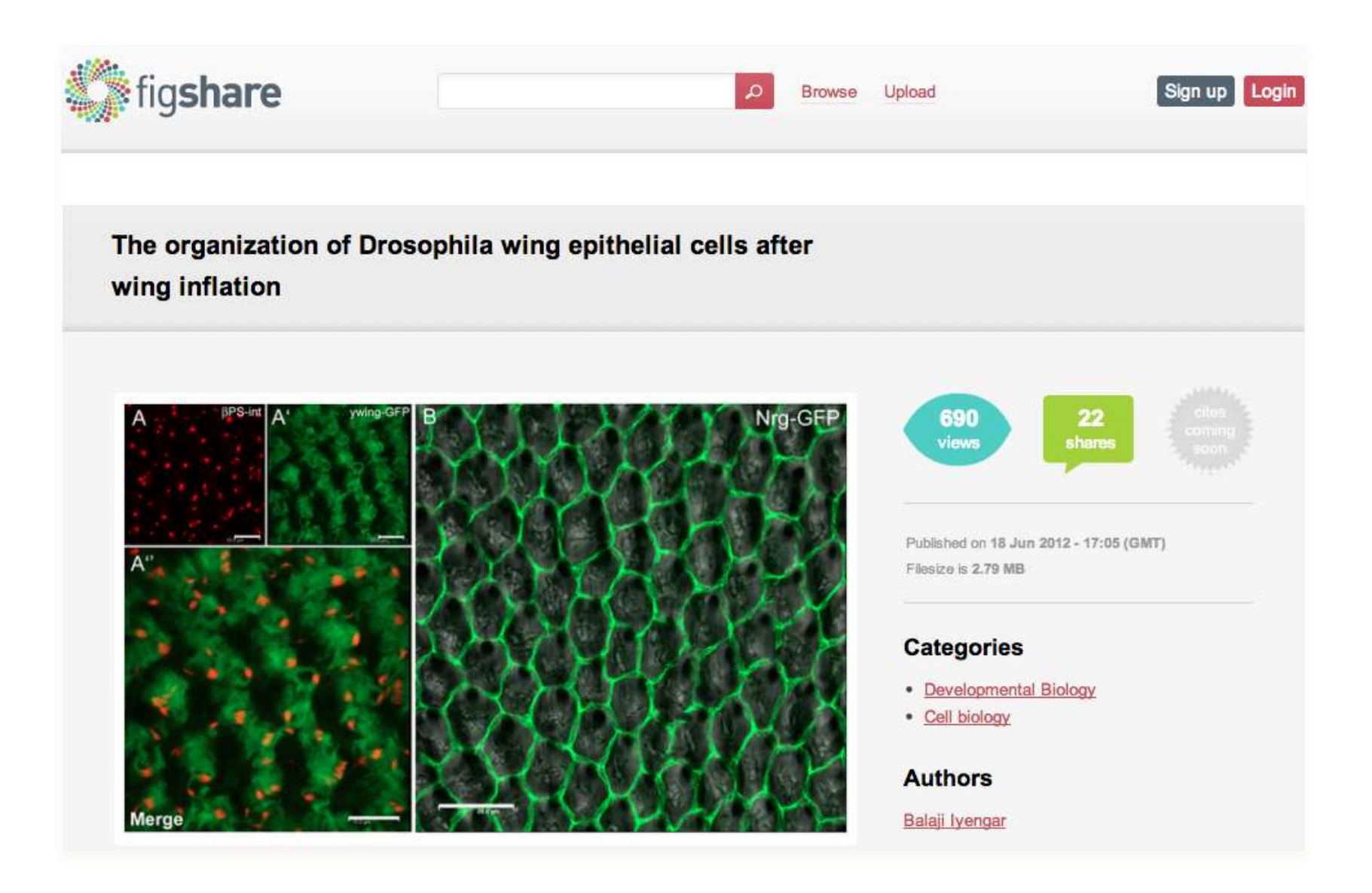

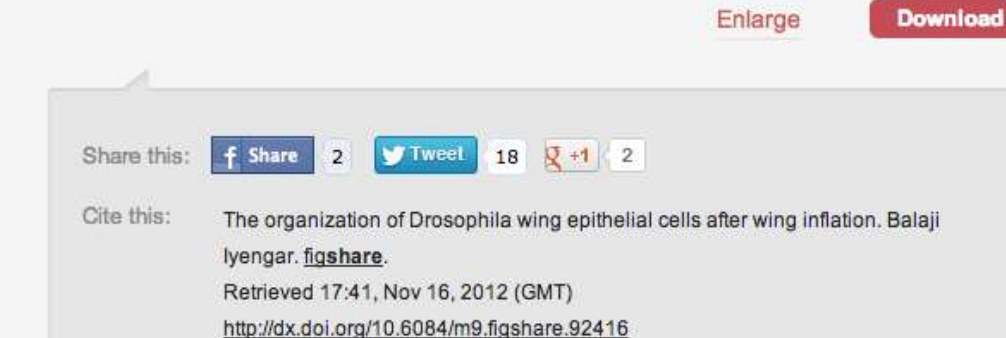

#### **Description**

Upon emergence of Drosophila from the pupal case its wing exhibits a shriveled morphology. The wing tissue at this point is enclosed within a semi-constrained cuticle. As a final step in wing morphogenesis the fly pumps hemolymph into the compacted structure (Lehmacher et al. 2009) so that the inflation results in the formation of a wing blade.

It is possible to fix the epithelial cells of a freshly-inflated wing blade after creating small nicks along the wing margin. This permits immunolabeling procedures followed by the visualization of cellular details using confocal microscopy. Panel-A above shows the result of this "nick-approach" after which the fixed wing (4% Paraformaldehyde) was incubated with an anti-BetaPS-integrin MAb (6G11, DSHB, Univ. of Iowa, USA) first and then with AlexaFluor594 secondary antibody. This wing also expressed GFP (Kiger et al. 2007). Panel A'-A": The betaPS-integrin adhesion sites

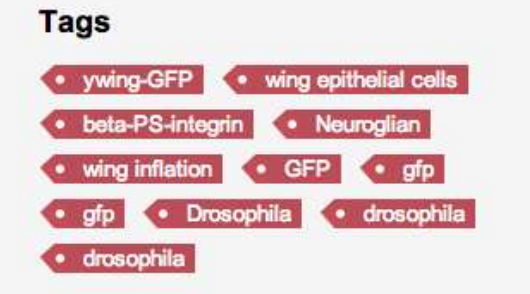

#### **Export**

- Export to Ref. Manager
- **Export to Endnote**
- Export to Mendeley

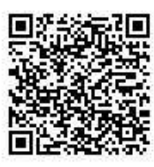

### Легко **зберігати та поширювати** документи; Оперативно отримувати **статистику**.

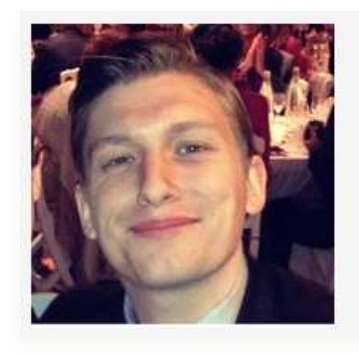

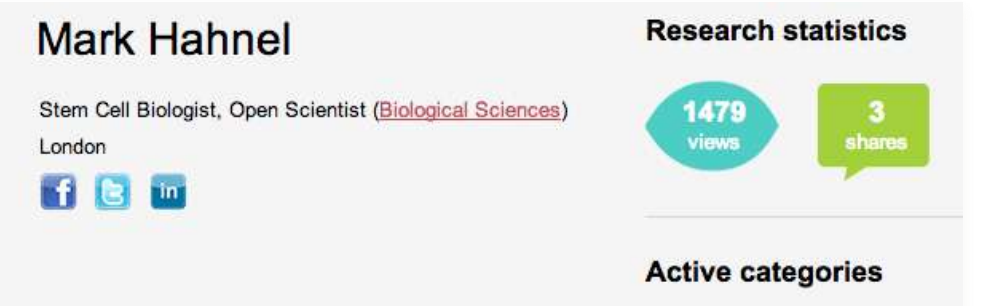

· Planetary Science

### **ZENODO**

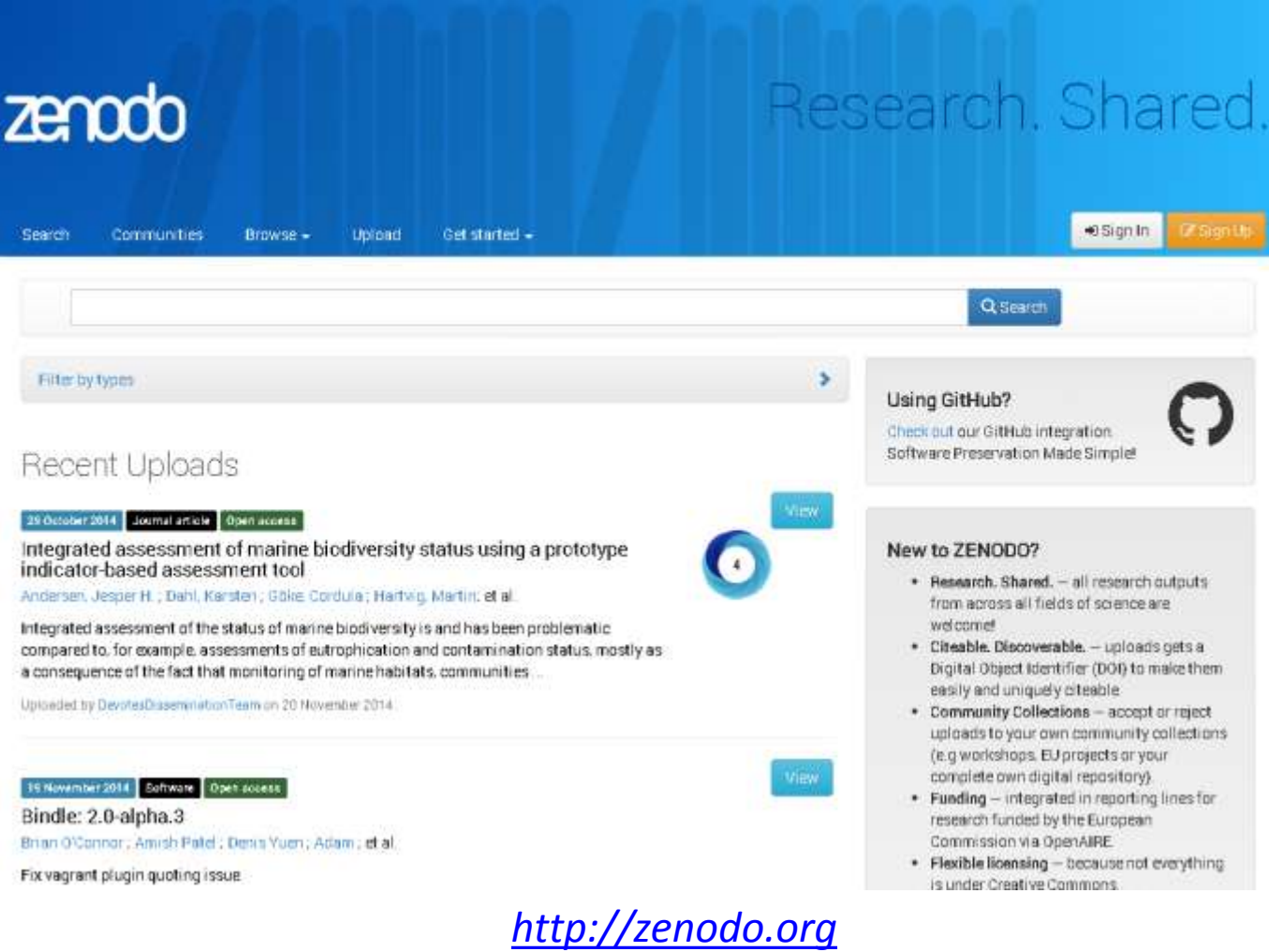

#### 29 October 2014

lournal article Open access

### Integrated assessment of marine biodiversity status using a prototype indicator-based assessment tool

Andersen, Jesper H.; Dahl, Karsten; Göke, Cordula; Hartvig, Martin; Murray, Ciarán; Rindorf, Anna; Skov, Henrik; Vinther, Morten: Korpinen, Samuli

#### (show affiliations)

Integrated assessment of the status of marine biodiversity is and has been problematic compared to, for example, assessments of eutrophication and contamination status, mostly as a consequence of the fact that monitoring of marine habitats, communities and species is expensive, often collected at an incorrect spatial scale and/or poorly integrated with existing marine environmental monitoring efforts. The objective of this Method Paper is to introduce and describe a simple tool for integrated assessment of biodiversity status based on the HELCOM Biodiversity Assessment Tool (BEAT), where interim biodiversity indicators are grouped by themes: broad-scale habitats, communities, and species as well as supporting non-biodiversity indicators. Further, we report the application of an initial indicator-based assessment of biodiversity status of Danish marine waters where we have tentatively classified the biodiversity status of Danish marine waters. The biodiversity status was in no areas classified as "unaffected by human activities." In all the 22 assessment areas, the status was classified as either "moderately affected by human activities" or "significantly affected by human activities." Spatial variations in the biodiversity status were in general related to the eutrophication status as well as fishing pressure.

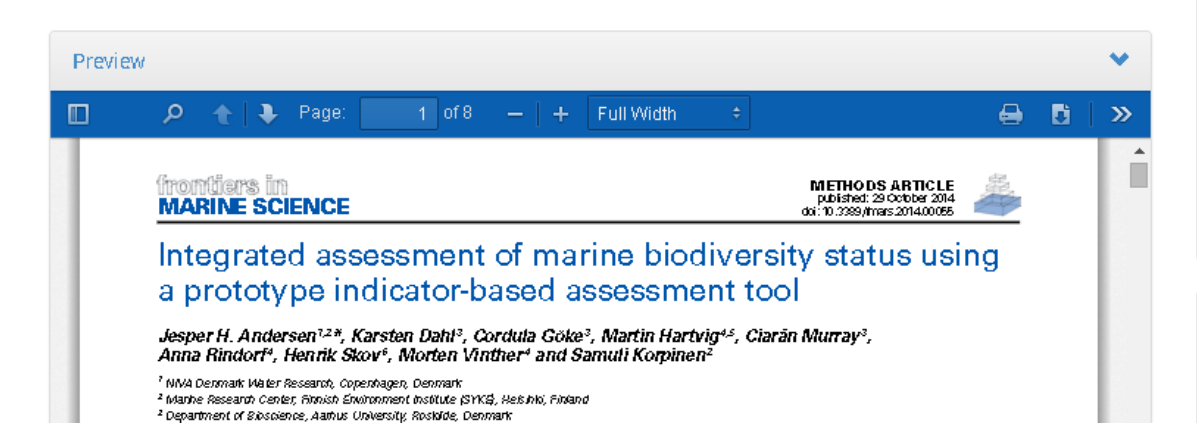

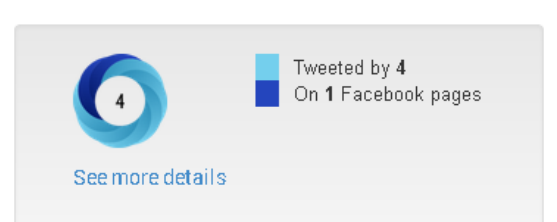

#### **Publication date:** 29 October 2014 DOI 10.3389/fmars.2014.00055 Keyword(s): |Biodiversity || Marine || Integrated assessment || Habitats || Communities Species Marine Strategy Framework Directive Published in: Frontiers in Marine Science: 1 (2014) no. 55, Grants: DEVOTES - DEVelopment Of innovative Tools for understanding marine biodiversity and assessing good Environmental Status (308392) Collections: Communities > FP7 DEVOTES project Publications > Journal articles Open Access License (for files): Creative Commons Attribution Uploaded by: DevotesDisseminationTeam (on 20 November 2014)

New to ZENODO? Read more about features and honofito

Sign Up

### **Альтметрікс-лічильник для кожного депозиту**

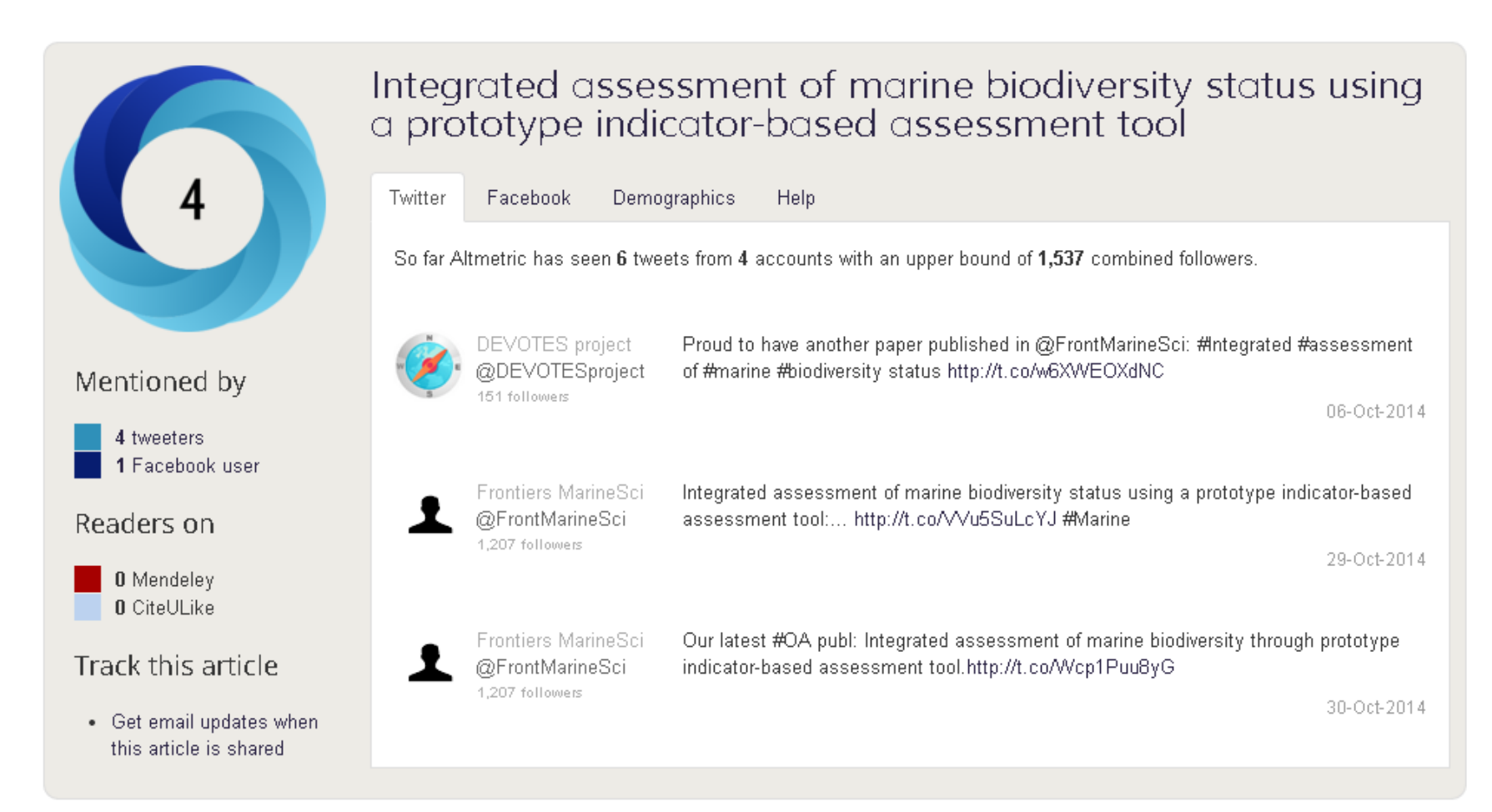

### **Communities**

Communities created and curated by ZENODO users

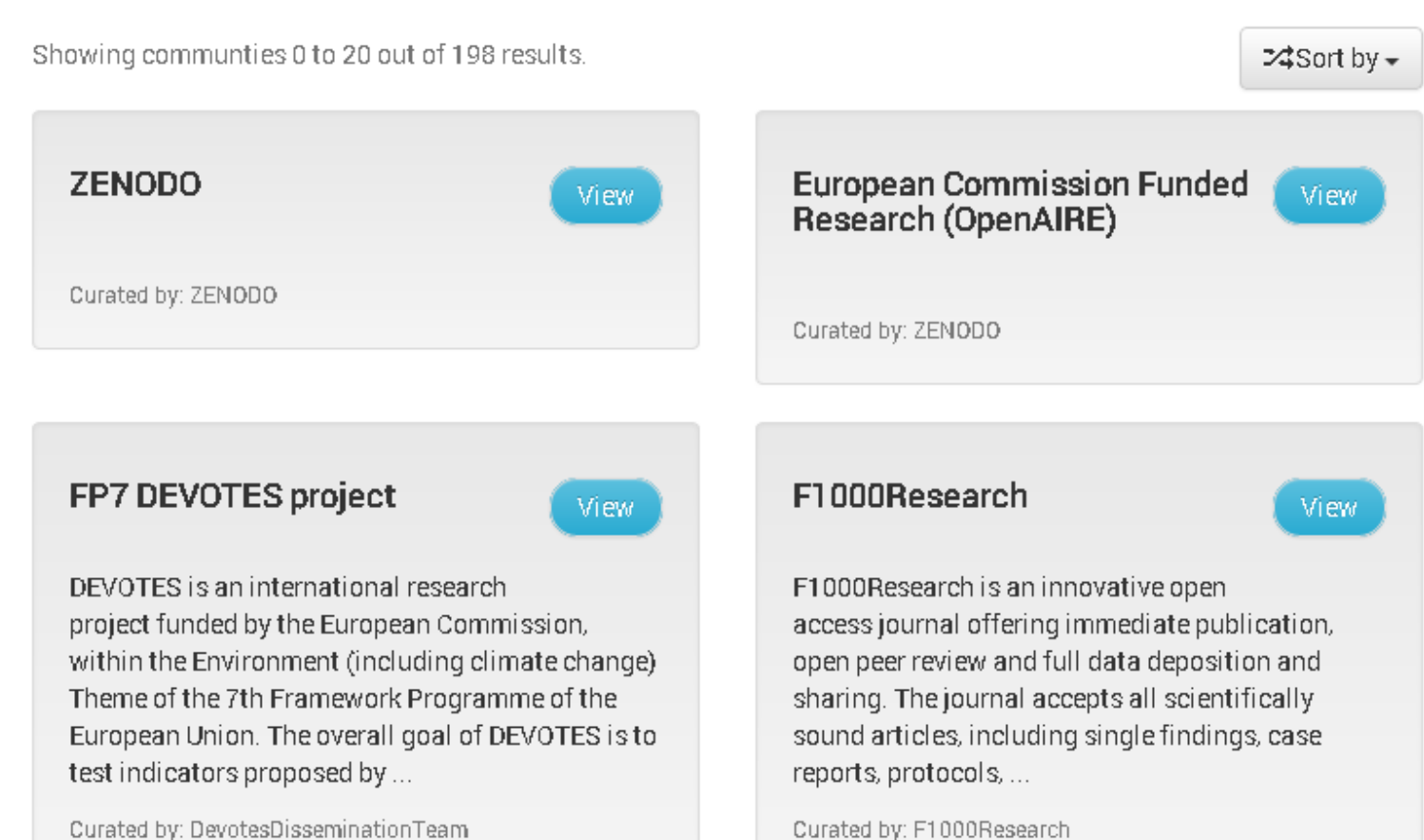

Curated by: F1000Research

## **Communities**

### Open Access & Open Science Research

### Recent Uploads

06 August 2014 Video/Audio Open access

Communicating research - What could possibly go wrong?

Serfaty, Noémie ; Mietchen, Daniel ; Senate, Matthew ; Klein, Maximilian

The results of scholarly research are typically communicated via research articles. Researchers (or anyone else) can usually get access to such an article only if they or their institutions have subscribed to the journal that the article is published in....

Uploaded by wrought on 21 October 2014.

24 August 2014 Dataset Open access

Prevalence of Creative Commons licenses in the Directory of Open Access Journals by discipline, author fees, number of journals per country and publisher Herb. Ulrich

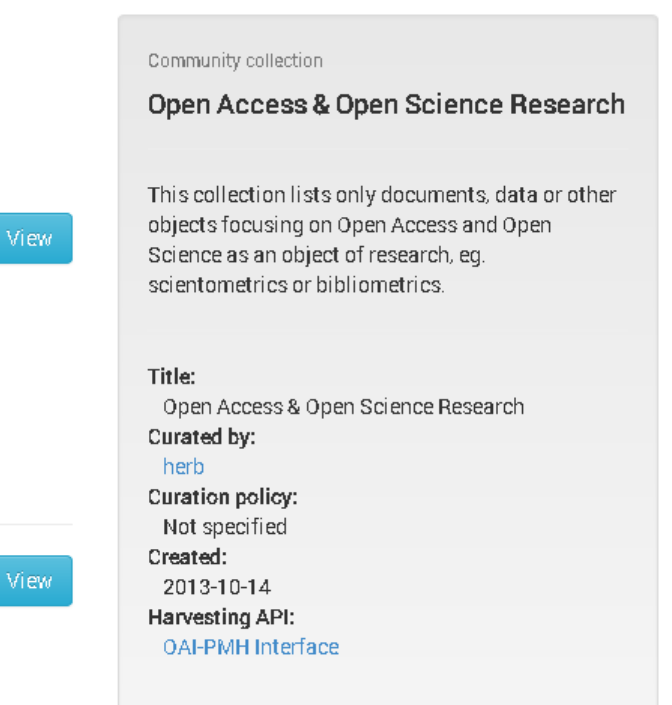

### **Великий вибір ліцензій**

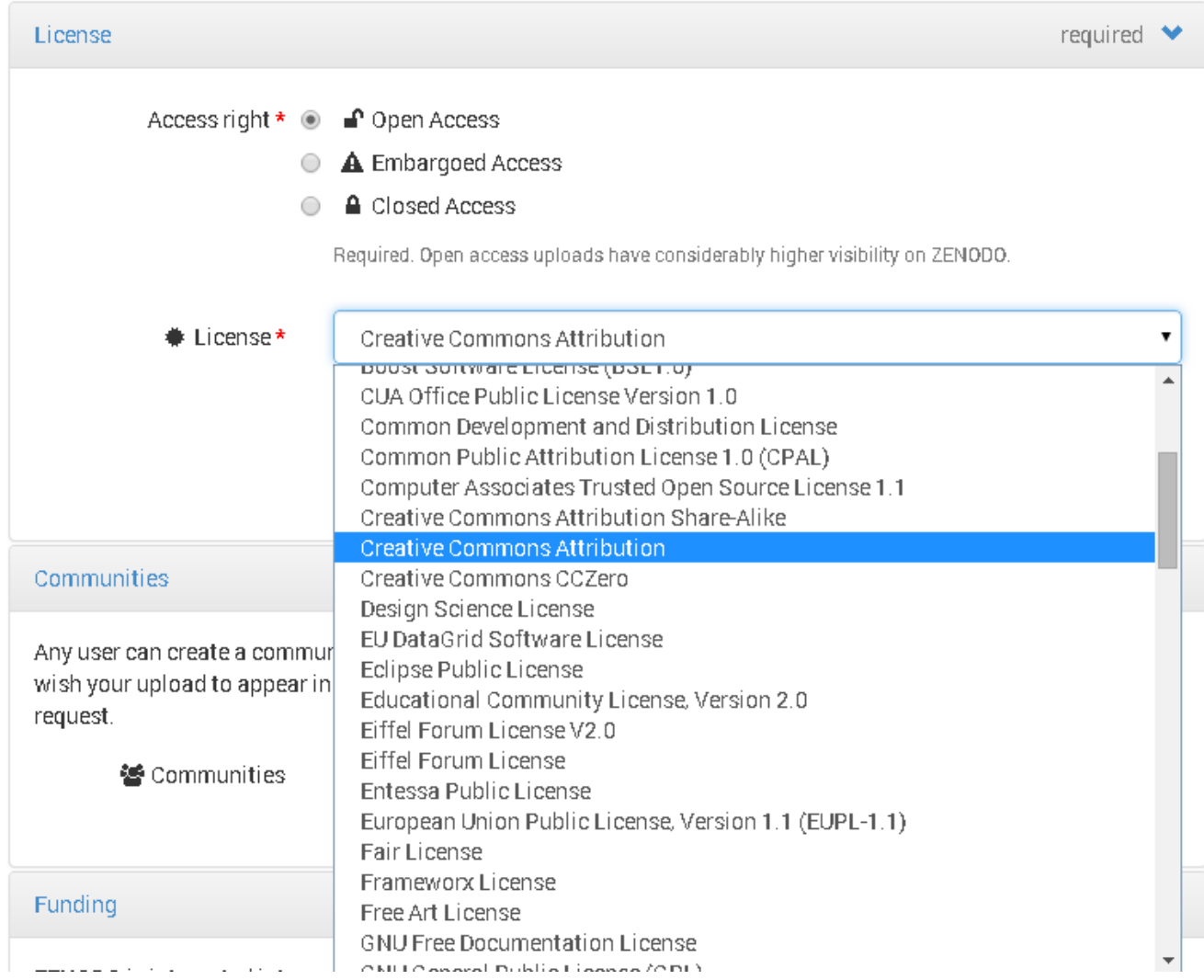

### **ResearchGate**

**ResearchGate** 

# For Scientists.

Access scientific knowledge, and make your research visible.

Join for free

Connect with Facebook

*[http://www.researchgate.net](http://www.researchgate.net/)*

### **Publications. Your field of research**

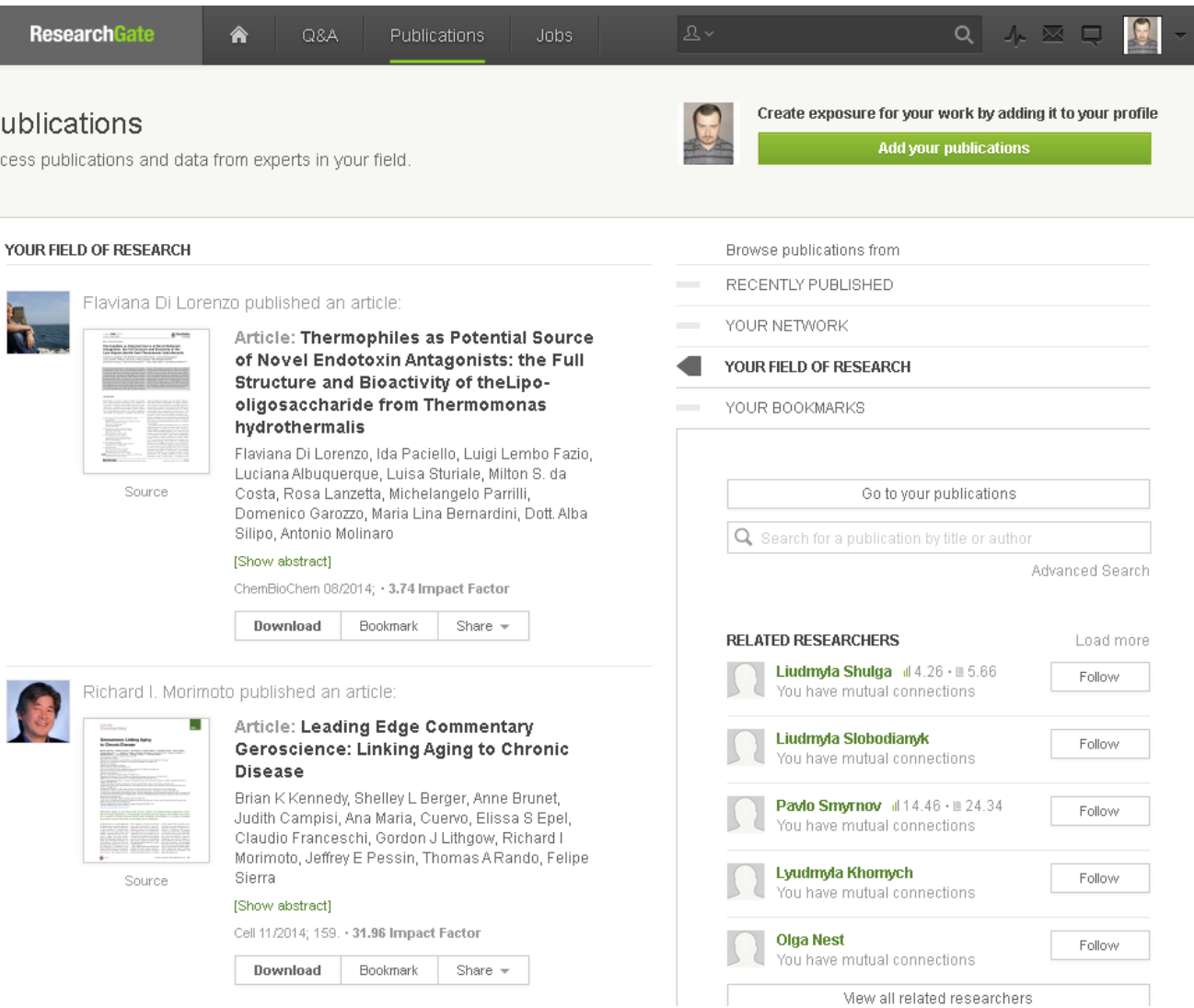

## **Add your publications**

### What would you like to add?

Select a category to add research to your profile. Anything you add will be given its own page so that others can cite, interact with, and share your work.

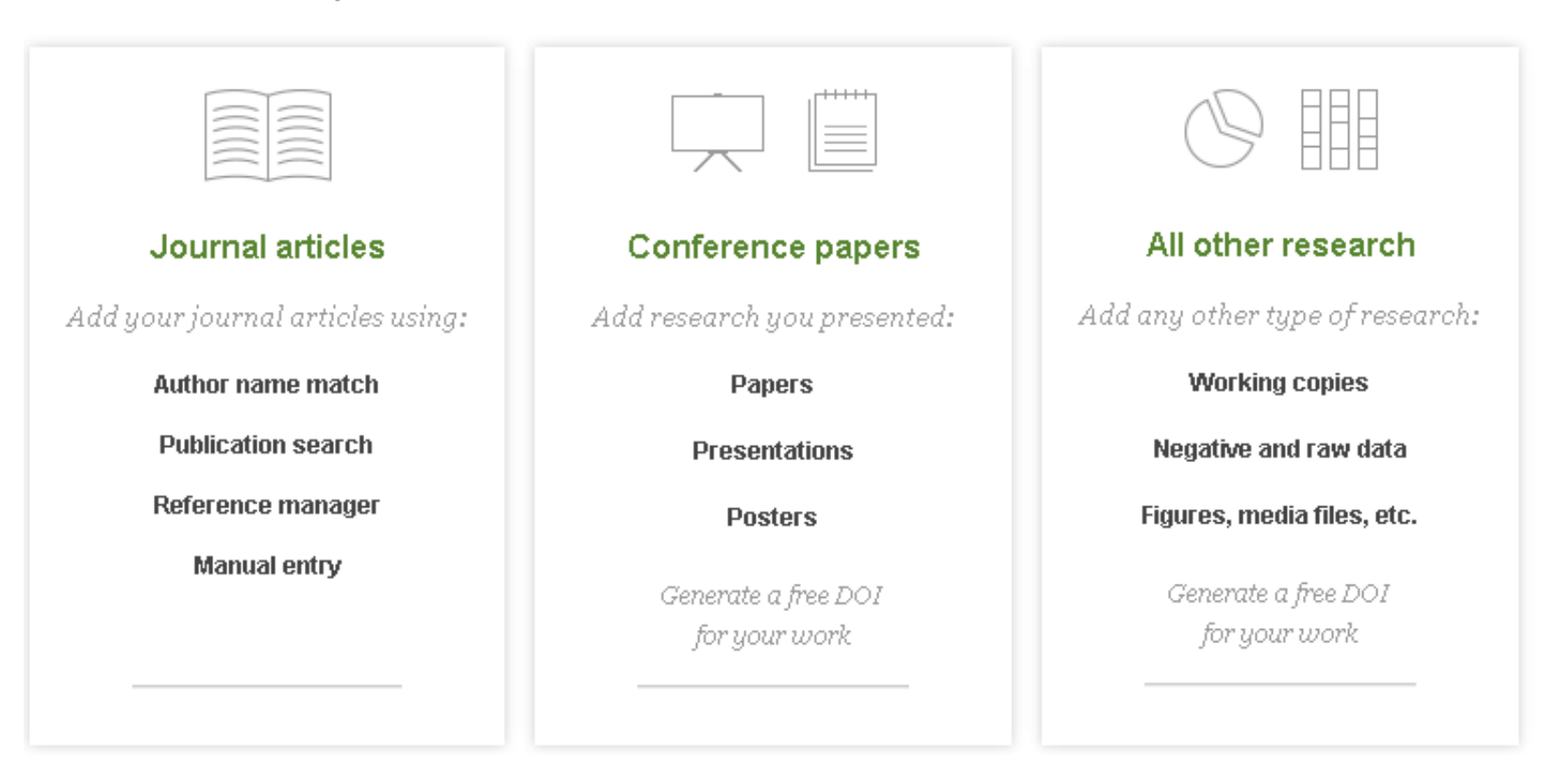

### **Publication**

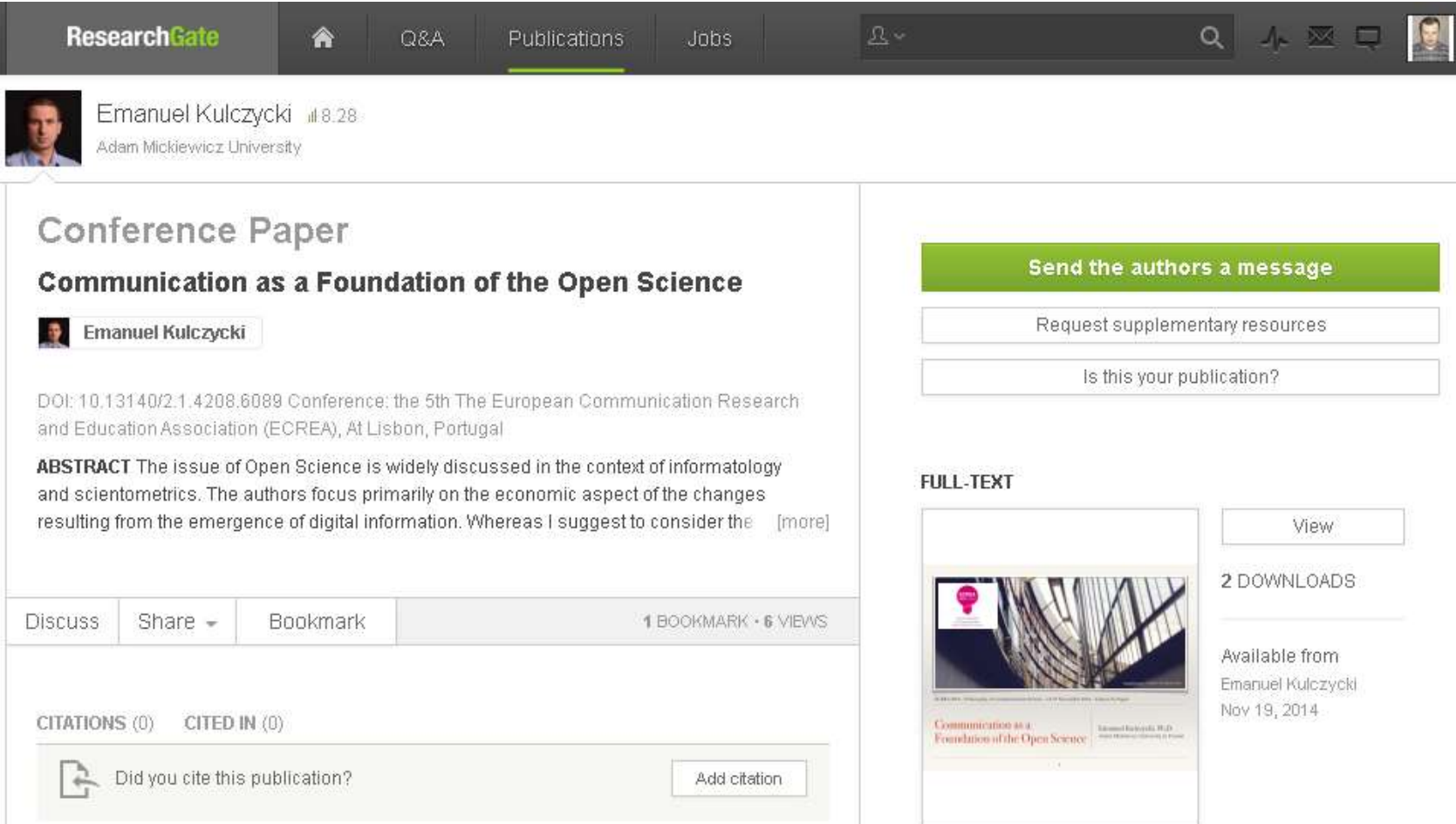

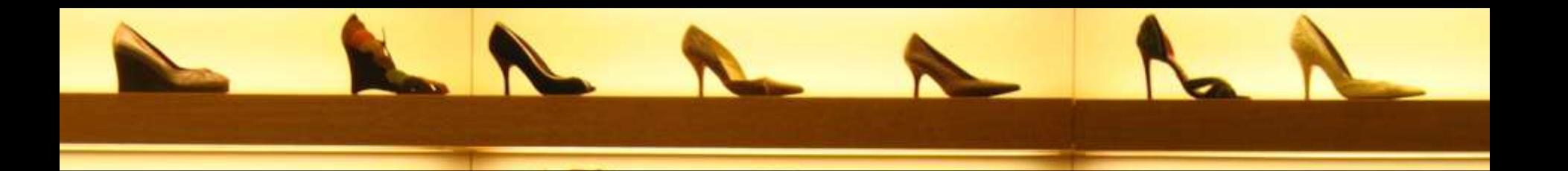

### **Чи можемо ми собі дозволити обрати неефективну стратегію представлення власних наукових здобутків?**

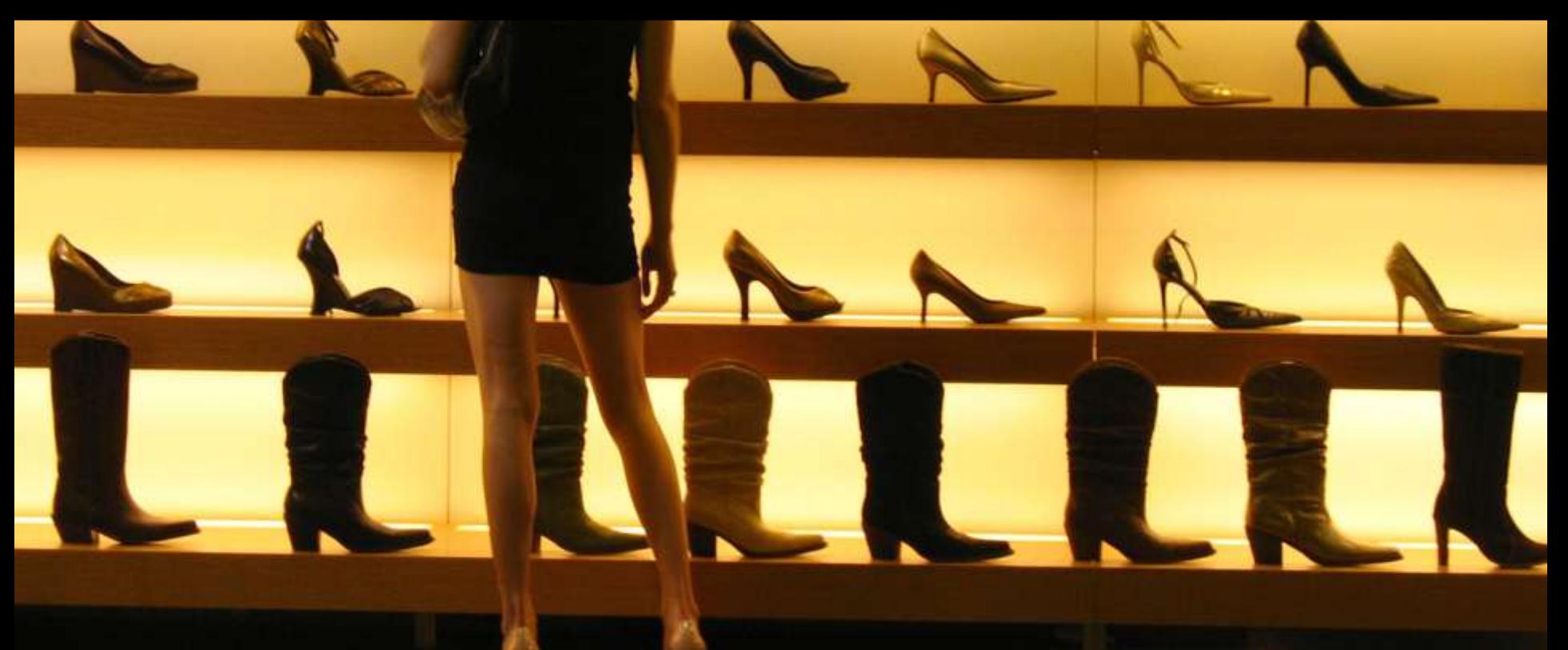

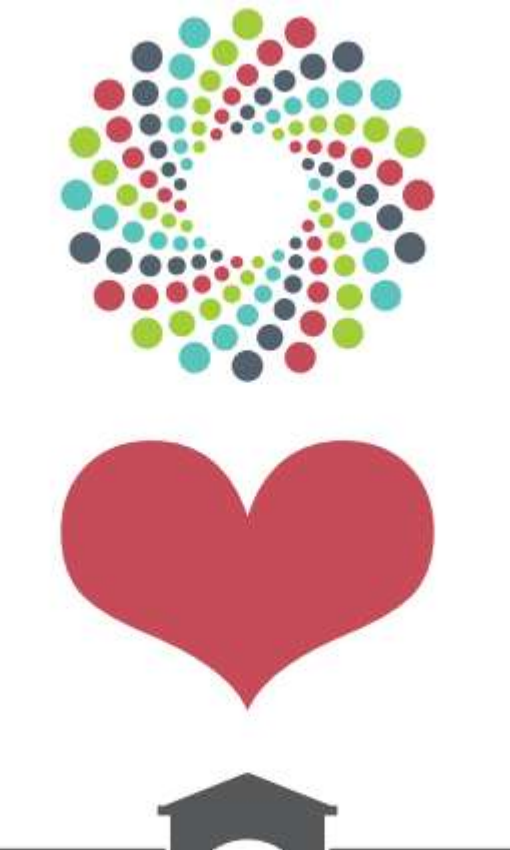

### **Сергій Назаровець**

Заступник директора з автоматизації Наукова бібліотека Національного університету «Києво-Могилянська академія» Радник FigShare

[nazarovetssa@ukma.kiev.ua](mailto:nazarovetssa@ukma.kiev.ua)